#### *AEDITOR*

# *APL FUNCTION AND DATA MAINTENANCE SYSTEM*

### *R. G. GERMAIN J. W. BURGESON*

## *IBM CORPORATION BOCA RATON FLORIDA*

#### *ABSTRACT*

*AEDITOR IS AN APL WORKSPACE CONTAINING A SET OF HIGHLY USEFUL APL FUNCTIONS FOR USE IN THE CONSTRUCTION, DEBUGGING, MODIFICATION AND MAINTENANCE OF APL WORKSPACES. FEATURES OF AEDITOR:* 

> *A POWERFUL COMMAND SET, INCLUDING ADD, DELETE, CHANGE, MOVE, COPY, MERGE, BUILD AND FIND FUNCTIONS.*

*EDITING OF BOTH APL FUNCTIONS AND DATA ARRAYS.* 

*FLEXIBILITY THREE LEVELS OF FUNCTION AND STORAGE REQUIREMENTS, GROUPED FOR EASY COPYING INTO AND DELETING FROM USER WORKSPACES.* 

*DOCUMENTATION - USER MANUAL, HELP FUNCTION AND STORAGE REQUIREMENTS TABLE.* 

*EASE OF USE TERSE, EASY TO REMEMBER COMMAND NAMES WITH CONSISTENT SYNTAX.* 

#### *I. INTRODUCTION*

*THIS DOCUMENT DESCRIBES AEDITOR, A SET OF COMMANDS TO SIMPLIFY THE PROBLEM OF APL CODE AND DATA MAINTENANCE. AEDITOR CONTAINS A COLLECTION OF EASILY REMEMBERED COMMANDS WHICH WE BELIEVE MANY APL USERS WILL FIND VERY CONVENIENT AND USEFUL.* 

*THE NAMES OF ALL OBJECTS IN AEDITOR BEGIN WITH A ; THUS INTERFERENCE WITH USER OBJECTS IS EASILY AVOIDED.* 

*THE COMMANDS ARE GROUPED AS FOLLOWS:* 

*GAEB - BASIC SET OF 7 - REQUIRES ABOUT 8750 BYTES GAE PRIMARY SET OF* **16** *- REQUIRES ABOUT 14050 BYTES GAFF - FULL SET OF 22 - REQUIRES ABOUT 17350 BYTES GAEH - HELP COMMAND + TEXT* 

*THE BASIC SET OF 7 COMMANDS IS VERY POWERFUL. WITH IT ONE MAY ADD, DELETE, CHANGE AND LIST ELEMENTS OF ANY APL FUNCTION, DATA ARRAY OR DATA VECTOR. FIFTEEN ADDITIONAL COMMANDS ARE AVAILABLE TO CREATE A NEW APL FUNCTION OR DATA ARRAY; COPY, MOVE OR FIND TEXT OR ELEMENTS WITHIN AN OBJECT~ MERGE OBJECTS, ETC. THE STRUCTURE IS OPEN ENDED. THE USER MAY ADD HIS OWN COMMANDS SINCE EACH COMMAND IS AN INDEPENDENT APL FUNCTION OPERATING ON A*   $GLOBAL$  *VARIABLE NAMED* "AA".

*THE DESIGN OBJECTIVES OF AEDITOR ARE CATEGORIZED AS FOLLOWS:* 

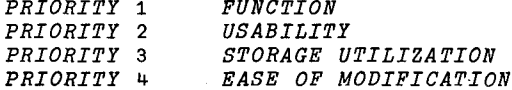

*THE ORGANIZATIONAL CONCEPT OF AEDITOR IS TO PROVIDE AN ASSIST TO THE COMMAND STRUCTURE OF APL. EACH COMMAND IN AEDITOR IS AN INDEPENDENT, RESPONSIVE FUNCTION, RETURNING THE USER TO APL COMMAND MODE WHEN COMPLETE. THE TARGET OF ALL COMMANDS IS A GLOBAL VARIABLE CALLED* "'AA'" *WHICH CONTAINS A COPY OF THE APL OBJECT WHICH THE USER WISHES TO MODIFY.* 

*THIS PSEUDO-APL COMMAND STRUCTURE ALLOWS THE USE OF'ANY NATIVE APL FACILITY BETWEEN COMMANDS. AS WELL AS THE ABILITY TO EXTEND FUNCTION BY THE ADDITION OF USER-DEFINED APPLICATION-DEPENDENT FUNCTIONS. THE SYMBOL "'A'" WAS CHOSEN BOTH TO REDUCE CONFLICT WITH USER OBJECT NAMES AND PRESENT A UNIQUE COMMAND SYMBOL SIMILAR IN CONCEPT TO "'D".* 

*AEDITOR IS INTENDED TO BE BROUGHT INTO A USER'S WORKSPACE WHEN MODIFICATIONS ARE REQUIRED AND THEN DELETED DURING PROGRAM EXECUTION IF STORAGE SPACE IS LIMITED. BECAUSE STORAGE IS OFTEN AT A PREMIUM, AEDITOR IS PACKAGED INTO THREE DISTINCT GROUPS, EACH GROUP A SUPERSET OF THE PREVIOUS ONE. THERE IS A BASIC SET OF SEVEN COMMANDS, GAEB, WHICH OCCUPIES ABOUT 8750 BYTES OF STORAGE. THERE IS A PRIMARY SET, GAE, CONTAINING THE SIXTEEN MOST FREQUENTLY USED COMMANDS, OCCUPYING ABOUT 14050 BYTES OF STORAGE. FINALLY, THERE IS A FULL SET, 22 COMMANDS, OCCUPYING ABOUT 17350 BYTES OF STORAGE. IN ADDITION, THERE IS A HELP COMMAND GROUP WHICH STANDS BY ITSELF, OCCUPIES ABOUT 10100 BYTES OF STORAGE, WHICH CAN BE REFERENCED WHEN THE USER FORGETS HOW A COMMAND FUNCTIONS.* 

*CHAPTERS 3, 4 AND 5 OF THIS PAPER DESCRIBE THE FIRST THREE GROUPS, BOTH GENERALLY AND IN TERMS OF A USING ENVIRONMENT, BUILDING ON PREVIOUS KNOWLEDGE WITH EXAMPLES. CHAPTER 6 DESCRIBES THE HELP COMMAND." CHAPTERS 7 AND 8 GIVE ADDITIONAL USEFUL INFORMATION AND PROGRAMMING TIPS. THE ENTIRE COMMAND SET IS SUMMARIZED IN THE APPENDIX.* 

*EACH AEDITOR COMMAND IS SHORT, TO MINIMIZE KEYSTROKES, AND OF A MNEMONIC FORM (FOR EXAMPLE, AL FOR LIST). PARAMETER LISTS ARE STANDARDIZED TO THE FULLEST EXTENT POSSIBLE TO ACHIEVE A HIGHLY USABLE SYSTEM WITH EXCELLENT FUNCTION.* 

*3. THE BASIC SET. GAEB. 7 COMMANDS.* 

*TO CALL GAEB INTO A WORKSPACE:* 

*)COPY 29 AEDITOR GAEB* 

*THESE COMMANDS OCCUPY APPROXIMATELY 8750 BYTES. AN ADDITIONAL DATA AREA EQUAL TO THE SIZE OF THE DATA OBJECT OR THE CANONICAL (CHARACTER ~RRAY) REPRESENTATION OF THE APL FUNCTION BEING EDITED IS REQUIRED FOR EXECUTION.* 

*THE COMMANDS ARE:* 

*AE 'NAME' PREPARE FOR EDITING (COPY OBJECT INTO* AA) *AX EXIT FROM EDITING (RESTORE OBJECT FROM* AA) *AL E IT] LIST LINES F THROUGH T (INCLUSIVE) AD F [T] DELETE LINES F THROUGH T AO F IT] CHANGE DATA OBJECT WITHIN LINES F TO T AG F IT] GROUP (GLOBAL) CHANGE OF LINES F THROUGH T AA B [N] ADD N NEW LINES BEFORE LINE B BRACKETS [] INDICATE OPTIONAL PARAMETERS.* 

*AE ' NAME'* 

*AE 'NAME' SEARCHES FOR AN APL OBJECT NAMED "'NAME". IF THE OBJECT IS NOT FOUND, AN ERROR MESSAGE IS RETURNED. THE OBJECT MAY BE AN APL FUNCTION, A TWO-DIMENSIONAL CHARACTER OR NUMERIC ARRAY, OH A NUMERIC VECTOR. AE CREATES A COPY OF "'NAME", STORING IT IN THE DATA ARRAY* AA. *ALL SUBSEQUENT AEDITOR COMMANDS OPERATE ON* AA, *NOT ON THE ORIGINAL APL OBJECT. LINE NUMBERS ARE LOGICAL, NOT EXPLICITLY PART OF* AA. *THEY ARE CHANGED WHENEVER A COMMAND CHANGES THE NUMBER OF LINES OF THE OBJECT.* 

*APL FUNCTION LINES ARE NUMBERED STARTING WITH* [03 *AS IN STANDARD APL USAGE. ARRAYS ARE NUMBERED STARTING WITH ROW* [1]. *NUMERIC VECTORS ARE ROTATED; THE NTH ELEMENT IN THE VECTOR IS TREATED AS LINE N.* 

*AN ERROR MESSAGE IS RETURNED IF poNAME>2.* 

*APL FUNCTIONS, CHARACTER ARRAYS AND NUMERIC VECTORS ARE STORED IN* AA *IN CHARACTER DATA FORM~ NUMERIC ARRAYS IN NUMERIC FORM.* 

*AX* 

*AX CREATES (RESTORES) THE APL OBJECT FROM* AA. *IT RETURNS THE NAME OF THE APL OBJECT CREATED (RESTORED). THE ACTION WILL FAIL IF AN ATTEMPT IS MADE TO RESTORE EITHER A PENDENT (SUSPENDED) FUNCTION OH A FUNCTION CONTAINING UNBALANCED QUOTES. IN EITHER CASE, AX WILL RETURN A NUMBER WHICH IS THE ROW INDEX OF THE OFFENDING LINE. THE NUMBER IS "'I'" FOR PENDENT FUNCTIONS (HEADER LINE ERROR). IN THIS CASE, THE SUSPENSION MUST BE REMOVED [ENTER "'÷'" UNTIL "')SI'" RETURNS A NULL MESSAGE] BEFORE AX WILL RESTORE.* 

# $\Delta L$   $F$  [T] [S] [E]

*AL LISTS THE CONTENTS OF* AA *BEGINNING WITH LINE F AND TERMINATING WITH LINE T (IF GIVEN). IF T IS NOT GIVEN, ONLY LINE F IS LISTED. IF T IS TOO LARGE (GREATER THAN THE NUMBER OF LINES IN* AA), *THE LISTING RUNS FROM F TO THE END. IF E IS T00 LARGE, THE ENTIRE CONTENTS OF* AA *ARE LISTED, STARTING WITH THE NAME OF THE OBJECT.* 

*FOR EXAMPLE, SUPPOSE THAT "'JOE'" IS AN APL OBJECT, NINE LINES LONG. "'JOE'" COULD BE A NINE ELEMENT NUMERIC VECTOR, A NINE LINE FUNCTION, OH A DATA ARRAY OF NINE ROWS BY AN ARBITRARY NUMBER OF COLUMNS.* 

> AE 'JOE' *PUTS A COPY OF "'JOE'" INTO* AA *AL 5 LISTS LINE 5 OF* AA *AL 2 4 LISTS LINES 2, 3 AND 4 OF* AA *AL 6 99 LISTS* AA *FROM LINE 6 TO LINE 9*  AL 99 *LISTS ALL OF* AA *AX CONTENTS OF* AA *REPLACE OLD "'JOE'"*

*IN THIS EXAMPLE, OF COURSE, THE NEW "'JOE'" IS THE SAME AS THE OLD "'JOE'" WHICH WAS REPLACED.* 

*IF S IS GIVEN, THE LINE(S) LISTED BEGIN WITH COLUMN OR ELEMENT "'S". IF E IS GIVEN, THE LINE(S) LISTED END WITH COLUMN OR ELEMENT* "E

> *AL 2 4 7 LIST LINES 2-4 FROM COL 7 ON AL 2 2 7 9 LIST COLS 7-9 OF LINE 2*

*AD DELETES LINES F THROUGH T (IF GIVEN) FROM* AA. *ARE RENUMBEHED. CONTINUING THE EXAMPLE: LINES REMAINING* 

- *AD 4 DELETES LINE 4 OF* AA
- *AD24 AX DELETES LINES 2, 3 AND 4 (NEW* [4]) *CREATES A NEW "'JOE" FROM* AA

*THE NEW "'JOE" WILL BE JUST FIVE LINES LONG.* 

*IF F IS OUT OF RANGE, AN ERROR MESSAGE IS RETURNED AND NO DELETION TAKES PLACE. IF T IS OUT OF RANGE, DELETION TAKES PLACE TO THE END OF THE OBJECT. IN ALL CASES, A CONFIRMATION MESSAGE IS RETURNED.* 

# $\Delta C$   $F$   $[T]$

*AC (CHANGE PHRASE) CHANGES THE CONTENTS OF* AA, *BEGINNING WITH LINE F AND TERMINATING WITH LINE T (IF GIVEN). IF T IS NOT GIVEN, ONLY LINE F IS CHANGED. IF F IS OUT OF RANGE, AN ERROR MESSAGE IS RETURNED AND NO CHANGES ARE MADE. IF T IS OUT OF RANGE, CHANGES ARE MADE THROUGH THE LAST LINE.* 

*AC PROMPTS FOR TEXT FROM THE KEYBOARD USING THE CHARACTER c (UPPER CASE Z) AS A DELIMITER. TO CHANGE z SAY, THE THREE CHARACTER PHRASE ABC TO THE FOUR CHARACTER PHRASE WXYZ IN ALL LINES FROM 3 TO 6, THE FOLLOWING SEQUENCE WOULD BE FOLLOWED:* 

*AC 3 6 cABCcWXYZ* 

*THE FIRST "'c'" IS RETURNED BY THE AC COMMAND; THE REMAINING INFORMATION MUST BE ENTERED BY THE USER. LINES 3, 4, 5 AND 6 WILL BE SCANNED FOR THE FIRST STRING "'ABC'" IN EACH. IF FOUND. THE LINE WILL BE LISTED WITH THE CHANGE MADE. A NULL RESPONSE TELLS AC TO ACCEPT THE CHANGE. ANY OTHER RESPONSE LEAVES THE LINE INTACT. ONLY THE FIRST "'ABC'" STRING IN EACH LINE IS CHANGED.* 

*A NULL ENTRY FOR THE SECOND PHRASE RESULTS IN THE DELETION OF THE FIRST PHRASE. A NULL ENTRY AFTER THE FIRST e SIMPLY RESULTS IN AN EXIT FROM THE AC COMMAND WITH NO ACTION TAKEN.* 

*SOME EXAMPLES:* 

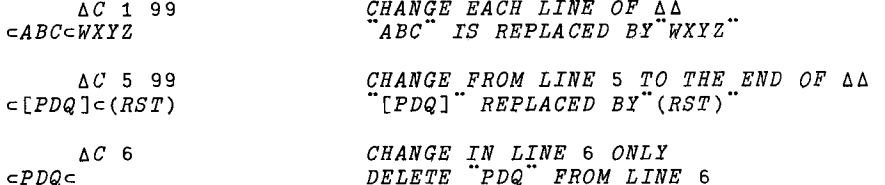

*WHEN THE PHRASES ARE OF DIFFERENT LENGTHS, THE LINE TEXT IS EXPANDED OR CONTRACTED ACCORDINGLY. IF THE NEW LINE IS LARGER THAN THE PREVIOUS ARRAY WIDTH, THE ARRAY WIDTH IS EXPANDED. FOR CHARACTER ARRAYS, A MESSAGE IS RETURNED WARNING THE USER THAT ACCEPTANCE OF THE LINE WILL RESULT IN AN ARRAY WIDTH CHANGE. THIS MESSAGE IS SUPPRESSED UNDER CERTAIN CONDITIONS; SEE NOTE D IN CHAPTER 7.* 

*AG (GROUP OR GLOBAL CHANGE) IS SIMILAR TO AC, BUT MORE POWERFUL. IT CHANGES THE CONTENTS OF* AA *BEGINNING WITH LINE F AND ENDING WITH LINE T (IF GIVEN). IF T IS NOT GIVEN, ONLY LINE F IS CHANGED. IF F IS OUT OF RANGE, AN APPROPRIATE ERROR MESSAGE IS RETURNED AND NO CHANGES ARE MADE. IF T IS OUT OF RANGE, CHANGES ARE MADE THROUGH THE LAST LINE.* 

*AG PROMPTS FOR TEXT IN THE SAME MANNER AS AC. THE DIFFERENCE IS THAT MULTIPLE CHANGES ARE PROMPTED UNTIL A NULL ENTRY (CARRIAGE RETURN ONLY) IS °. °° ENTERED IN RESPONSE TO THE PROMPTING c . A SECOND DIFFERENCE IS THAT AG CHANGES ALL OCCURRENCES, NOT JUST THE FIRST, OF THE PROMPTED PHRASES.* 

*EXPANSION AND CONTRACTION OF LINES AND EXPANSION OF THE ARRAY SIZE MAY OCCUR AS IN AC.* 

*SOME EXAMPLES:* 

l.

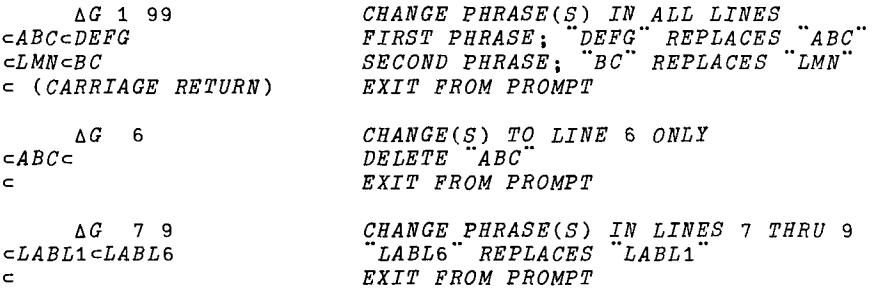

### **AA B [N]**

*AA (ADD) ALLOWS THE ADDITION OF N LINES BEFORE LINE B OF* AA. *IF N IS NOT SPECIFIED, IT IS DEFAULTED TO INFINITY* (999). *IF B IS LARGER THAN THE ROW INDEX OF* AA, *ADDITIONS ARE MADE TO THE END OF* AA. *EACH NEW LINE IS PROMPTED; A NULL ENTRY (CARRIAGE RETURN) TERMINATES OPERATION. CONTINUING THE EXAMPLE:* 

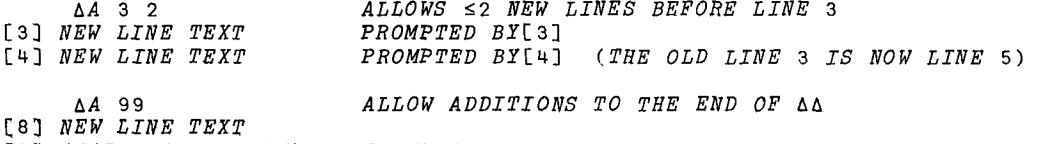

[9] *(CARRIAGE RETURN) TERMINATE AA* 

*AT THIS POINT,* AA *HAS 8 LINES CONSTRUCTED. ANOTHER AX WILL CREATE ANOTHER NEW "JOE'" FROM* AA, *REPLACING THE OLD "'JOE",* 

*FOR NUMERIC VECTORS, MULTIPLE ELEMENTS MAY BE ADDED IN A SINGLE LINE ENTRY. FOR EXAMPLE, TO ADD THREE NEW ELEMENTS* "10 16 2 *BETWEEN THE 7TH AND 8TH ELEMENTS OF AN EXISTING (IN* AA) *VECTOR:* 

*AA 8*  [8] I0 16 2 *THREE ELEMENTS ADDED AFTER PROMPT*  [II] *(CARRIAGE RETURN) TERMINATE* 

*NOTE THAT A PROMPT WAS GIVEN FOR A NEW iiTH ELEMENT; MORE ADDITIONS COULD HAVE BEEN MADE AT THIS POINT.* 

*FOR NUMERIC OBJECTS, ANY VALID APL PHRASE,* "'608"" *FOR EXAMPLE, MAY BE USED. FOR NUMERIC ARRAYS, AN ERROR MESSAGE IS RETURNED IF AN IMPROPER NUMBER OF ELEMENTS IS ENTERED FOR A LINE.* 

*FOR CHARACTER ARRAYS, ARRAY WIDTH EXPANSION MAY OCCUR AS DESCRIBED IN AC ABOVE.* 

*4. THE PRIMARY SET. G&E. 16 COMMANDS.* 

*NINE COMMANDS ARE ADDED TO GAEB TO FORM THE PRIMARY SET OF &EDITOR*   $FUNCTIONS$ , TO USE THESE:

*)COPY* 29 *&EDITOR G&E* 

*G&E OCCUPIES ABOUT* 14050 *BYTES OF STORAGE PLUS THE SIZE OF &&, ABOUT* 5300 *BYTES MORE THAN GAEB. THE 9 ADDITIONAL COMMANDS ARE:* 

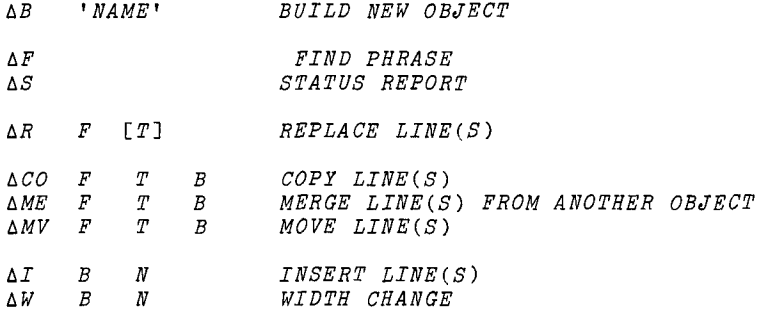

# $\triangle B$  *NAME*

*&B (BUILD) IS USED TO CREATE A NEW APL OBJECT WHOSE NAME IS THAT GIVEN AS A PARAMETER OF &B. IF THE NAME IS ALREADY DEFINED, AN ERROR MESSAGE IS RETURNED. THE USER IS PROMPTED TO ENTER THE APL OBJECT TYPE; THEN LINES ARE PROMPTED AS THEY ARE IN &A. THERE IS ONE DISTINCTIONs IN THE EVENT A CHARACTER ARRAY IS BEING CONSTRUCTED, NO ERROR MESSAGES WILL BE RETURNED WHEN THE ARRAY WIDTH CHANGES (DUE TO THE ENTRY OF A LONGER LINE). THIS SUPPRESSION WILL REMAIN IN EFFECT FOR ALL SUBSEQUENT COMMANDS UNTIL ANOTHER bE IS EXECUTED.* 

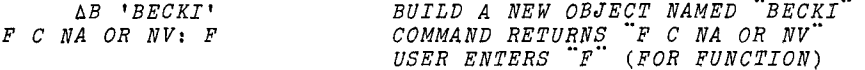

*FOLLOWING THE MESSAGE "F C NA OR NV", THE USER IS EXPECTED TO ENTER*:<br>"F" FOR AN APL FUNCTION<br>"C" FOR A CHARACTER AREAY

*"'F'" FOR AN APL FUNCTION "'C'" FOR A CHARACTER ARRAY "'NA'" FOR A NUMERIC ARRAY, OR "'NV'" FOR A NUMERIC VECTOR* 

 $\,I\,F\,$   $\Delta B$  determines that  $A$  name is a valid function name (by  $A$  blank, *SEMICOLON OR LEFT ARROW ENCOUNTER), THE PROMPT MESSAGE IS BYPASSED. IF THE NEW OBJECT IS A FUNCTION. THE OTH (HEADER) LINE IS LISTED, FOLLOWED BY A PROMPT "'[1]'" FOR THE FIRST LINE.* 

*&F* 

*&F (FIND PHRASE) HAS NO PARAMETER LIST. THE USER IS PROMPTED FOR INPUT OF A PHRASE. IT RETURNS THE LINE NUMBER(S) WHERE THE PHRASE EXISTS IN && (OR A NOT FOUND MESSAGE IF NO LINES CONTAIN THE PHRASE).* 

*~F cXYZ*   $[17 22]$ *THE COMMAND RETURNS* "'c"; *THE USER ENTERS "'XYZ'" SHOWS "'XYZ'" OCCURS IN LINES 17 AND 22* 

*AS, WHICH HAS NO PARAMETER LIST, IS USED TO DISPLAY THE CURRENT STATUS OF THE OBJECT IN* AA. *A TYPICAL OUTPUT:* 

*AS*  23 *34 ANNA=2 c* 

*WHICH INDICATES THAT THE CURRENT APL OBJECT BEING EDITED IS TYPE 2 (A CHARACTER ARRAY) OF 23 ROWS BY 34 COLUMNS; THAT ITS NAME IS "'ANNA" AND THAT THE CURRENT DELIMITER SYMBOL IS c . (TO CHANGE THE DELIMITER SYMBOL, SEE ADELIM NOTES BELOW).* 

*IF THE OBJECT IS A NUMERIC VECTOR, THE FORMAT OF THE MESSAGE IS:* 

22 1 (4) *ANNA=4 <sup>c</sup>*

*WHICH INDICATES A NUMERIC VECTOR OF*  22 *ELEMENTS WHOSE CHARACTER REPRESENTATION IS 4 CHARACTERS WIDE.* 

# $\Delta R$   $F$   $[T]$

*AR (REPLACE LINES) COMBINES THE FUNCTIONS OF AD (DELETE) AND AA (ADD). IF T IS ABSENT, ONLY LINE F WILL BE REPLACED. THE NEW LINES WILL BE PROMPTED BY APPROPRIATE LINE NUMBERS ENCLOSED IN BRACKETS. ONE MAY EXIT FROM AR AT ANY TIME BY A NULL ENTRY, EVEN THOUGH ALL OF THE LINES HAVE NOT BEEN REPLACED.* 

*ARRAY WIDTH EXPANSION IS HANDLED AS IN AA.* 

*TO CONTINUE OUR EXAMPLE OF EDITING "'JOE":* 

#### AR 3 4 *REPLACE LINES 3 AND 4*

[3] *ENTER NEW LINE TEXT* 

*[47 (CARRIAGE RETURN) DECIDE NOT TO REPLACE LINE 4* 

*AT THE END OF THIS SEQUENCE, LINE 3 OF* AA *HAS BEEN REPLACED; LINE 4 HAS NOT.* 

#### *A CO F T B*

*ACO (COPY) COPIES LINES F THROUGH T BEFORE LINE B. THE SIZE OF* AA *IS INCREASED BY THE NUMBER OF LINES COPIED, THE ORIGINAL LINES ARE NOT ERASED, BUT THEY ARE RENUMBERED IF THE COPIED LINES ARE PLACED ABOVE THE ORIGINALS. FOR EXAMPLE:* 

*&CO3 5 2* 

*COPIES LINES 3, 4 AND 5 OF* AA *BETWEEN LINES I AND 2. 2 BECOMES LINE 5. THE SIZE OF* AA *INCREASES BY 3 LINES. ARE NOW IDENTICAL TO LINES 6, 7 AND 8. THE ORIGINAL LINE LINES 2, 3 AND 4* 

*A MESSAGE IS RETURNED VERIFYING THE COPY OR INDICATING NO COPY IF F IS OUT OF RANGE. IF T IS OUT OF RANGE, T IS DEFAULTED TO LAST LINE. IF B IS OUT OF RANGE, THE COPY IS TO THE END OF THE OBJECT.* 

*AME (MERGE) IS SIMILAR TO ACO (COPY) EXCEPT THAT THE LINES F THROUGH T TO BE MERGED BEFORE B WILL COME, NOT FROM* AA, *BUT FROM SOME OTHER LIKE APL OBJECT IN THE WORKSPACE. THE NAME OF THE APL OBJECT WILL BE PROMPTED. FOR EXAMPLE:* 

*AME 7 9 18 FROM=SAM COMMAND RETURNS "'FROM="; USER ENTERS "'SAM"* 

*WILL MERGE LINES 7, 8 AND 9 FROM "'SAM" BEFORE LINE 18 OF AA. THE SIZE OF AA WILL INCREASE BY 3 LINES. "'SAM" IS NOT CHANGED. THE OLD LINE* 18 *OF AA IS NOW RENUMBERED TO 21.* 

*IF "'SAM" IS NOT THE SAME OBJECT TYPE AS AA, AN ERROR MESSAGE IS RETURNED. A MESSAGE IS RETURNED VERIFYING THE MERGE OR INDICATING NO MERGE IF F IS OUT OF RANGE. IF T IS OUT OF RANGE, T IS DEFAULTED TO LAST LINE. IF B IS OUT OF RANGE, THE MERGE IS TO THE END OF THE OBJECT.* 

### *AMV F T B*

*AMV (MOVE) IS SIMILAR TO ACO (COPY) EXCEPT THAT THE LINES F THROUGH T ARE ACTUALLY TAKEN FROM THEIR ORIGINAL POSITION IN AA AND PLACED BEFORE LINE B. AS A RESULT, THE SIZE OF* AA *IS NOT CHANGED BY A AMV COMMAND.* 

*ONE USE OF AMV IS TO INTERCHANGE TWO LINES. TO INTERCHANGE LINE 4 WITH LINE 16,* 

> *AMV 4 4 16 AMV* 16 16 4

*A MESSAGE IS RETURNED VERIFYING THE MOVE OR INDICATING NO MOVE IF F IS OUT OF RANGE. IF T IS OUT OF RANGE, T IS DEFAULTED TO LAST LINE. IF B IS OUT OF RANGE, THE MOVE IS TO THE END OF THE OBJECT.* 

## *AI B N*

*AI (INSERT LINES) ENLARGES THE SIZE OF AA BY INSERTING N BLANK OR ZERO LINES BEFORE LINE B. IF B IS TOO LARGE, AI WILL DEFAULT TO ADDING BLANK OR ZERO LINES TO THE END.* 

AI 99 7  $\Delta T$  3 5 *ADDS 7 BLANK/ZERO LINES TO END OF* AA *ADDS 5 BLANK~ZERO LINES BEFORE LINE 3* 

#### *AW B N*

*AW (WIDTH CHANGE) MODIFIES THE WIDTH OF AA BY INSERTING N BLANK OR ZERO COLUMNS, OR DELETING COLUMNS, TO THE RIGHT OF COLUMN B. IT INSERTS TO THE EXTREME RIGHT IF B IS TOO LARGE. IF B IS ZERO, THE COLUMNS ARE ADDED TO THE EXTREME LEFT. AW ADDS COLUMNS IF N IS POSITIVE; DELETES COLUMNS IF N IS NEGATIVE. FOR EXAMPLEs* 

### *AW 17 -3*

*WILL DELETE COLUMNS 18, 19 AND 20 FROM AA, REDUCING THE WIDTH BY THAT AMOUNT.* 

*5. THE FULL SET. GAEF.* 22 *COMMANDS.* 

*SIX COMMANDS ARE ADDED TO GAE TO FORM THE FULL SET OF AEDITOR COMMANDS. TO USE THESE:* 

*)COPY 29 AEDITOR GAFF* 

*THE STORAGE REQUIREMENT TO USE GAFF OVER GAE IS ABOUT 3300 BYTES. GAE OCCUPIES ABOUT 17350 BYTES OF STORAGE PLUS THE SIZE OF THE OBJECT TO BE EDITED. THE ADDITIONAL COMMANDS ARE:* 

> *ADELIM ACW ADP F [T] AFC F [T] ARC F [T] ARN F [f]*

 $\sim$ 

#### *ADELIM*

*ADELIM ALLOWS THE USER TO CHANGE THE DELIMITER PROMPTING SYMBOL. SUCH A CHANGE IS NEEDED IF THE USER WISHES TO MODIFY A PHRASE CONTAINING A .. .o c . ONCE CHANGED, THE NEW SYMBOL REMAINS IN EFFECT UNTIL CHANGED BY ANOTHER ADELIM COMMAND.* 

 $\triangle DELLIM$   $^{\dagger}$   $\alpha$ <sup> $^{\dagger}$ </sup> *DELIMITER WAS c NOW CHANGES THE DELIM CHAR TO "'~'" MESSAGE RETURNED BY COMMAND* 

*ANY VALID APL CHARACTER CAN BE USED FOR THIS PURPOSE.* 

*ACW* 

*ACW (CHANGE WORKSPACE) OPERATES ONLY ON APL FUNCTIONS. ITS ACTION IS SIMILAR TO AG 99 ~ IT WILL MAKE THE PROMPTED PHRASE SUBSTITUTION(S) ON ~ APL FUNCTIONS IN THE WORKSPACE, BYPASSING ONLY THOSE FUNCTIONS (PRESUMABLY AEDITOR FUNCTIONS) WITH A "'A'" IN THEIR NAME. THE CONTENTS OF AA WILL BE DESTROYED. THE PRIMARY USE OF THIS COMMAND IS TO CHANGE THE NAMES OF GLOBAL VARIABLES AS USED BY FUNCTIONS IN A WORKSPACE. AS WITH AC AND ~G, EACH CHANGE IS DISPLAYED BEFORE IT IS MADE~ ANY NON-NULL RESPONSE FROM THE USER TO THE DISPLAY NEGATES THE CHANGE.* 

### *ADP F [T]*

*ADP (DELETE PHRASE) IS A VARIATION ON AC, USEFUL WHEN THE CHANGE DESIRED CONSISTS ONLY OF PHRASE DELETION AND THE pHRASE IS FAIRLY LONG. AS WITH AC, F AND T DELIMIT THE LINES OF* AA *WHICH WILL BE SCANNED FOR THE FIRST OCCURRENCE OF THE PHRASE. THE COMMAND WILL PROMPT FOR THE BEGINNING AND ENDING TEXT STRINGS OF THE PHRASE. FOR EXAMPLE, SUPPOSE WE WISH TO REMOVE THE TEXT "'ABLE÷BAKER'" IN LINE 7 THROUGH 23 OF AA:* 

*ADP 7 23 cABLcKER COMMAND RETURNS* "'c"; *USER ENTERS "'ABLcKER'"* 

*WILL ACCOMPLISH THIS JOB. (SO WOULD cAcR). NOTE THAT IT WILL ALSO DELETE PHRASES SUCH AS "'ABLKER AND "'ABL5÷3+oKER'" FROM THESE LINES. AS IN AC, THE USER WILL BE PROMPTED FOR ACCEPTANCE BEFORE A CHANGE IS MADE.* 

*AFC (FIND STARTING COLUMN) SCANS LINES F THROUGH T FOR THE FIRST OCCURRENCE OF A PROMPTED PHRASE. IN THIS RESPECT, IT IS LIKE AF. UNLIKE AP, HOWEVER, IT RETURNS NOT ONLY THE LINE NUMBERS IN* AA *WHERE THE PROMPTED PHRASE OCCURS, BUT ALSO THE STARTING COLUMN NUMBER WITHIN EACH LINE.* 

*AFC 6* 

*=ABC* 

 $\sim$ 

*RETURNS:* 

[6] *C=8* 

*INDICATING THAT "'ABC'" STARTS AT COLUMN 8 IN LINE 6.* 

# *ARC F [T]*

*ARC (REPLACE COLUMN) IS USED TO REPLACE TEXT IN LINES F THROUGH T STARTING WITH A PARTICULAR COLUMN NUMBER WHICH WILL BE PROMPTED. THERE IS NO MATCHING OF PHRASES; ~ TEXT ENTERED IS PUT INTO* AA *STARTING WITH THE SPECIFIED COLUMN. IF THE PROMPTED COLUMN IS TOO LARGE, THE REPLACEMENT IS APPENDED TO THE END (RIGHTMOST NON-BLANK) OF THE LINE. IF F IS TOO LARGE, AN ERROR MESSAGE IS RETURNED. IF T IS TOO LARGE, THE REPLACEMENT APPLIES TO ~ LINES IN* AA *FROM F TO THE END.* 

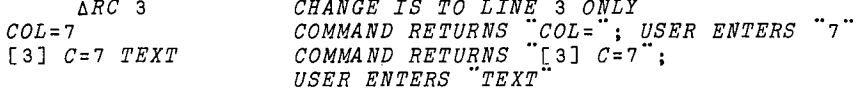

*ARRAY WIDTH EXPANSION IS HANDLED AS IN AC.* 

*IF THE REPLACEMENT OVERWRITES EXISTING TEXT, THE MODIFIED LINE IS PRESENTED FOR ACCEPTANCE AS IN AC. IF THE REPLACEMENT OVERWRITES ONLY BLANKS, AND THERE IS NO TEXT TO THE RIGHT OF THE REPLACEMENT, NO VERIFICATION IS REQUESTED.* 

# *ARN F* [T]

*ARN (REPLACE NUMERIC) IS USED TO REPLACE A SINGLE ROW OR COLUMN IN A NUMERIC ARRAY. THE COMMAND PROMPTS FOR COLUMN NUMBER WITH COL= , THEN PROMPTS FOR AN ELEMENT STRING WITH THE DELIMITER CHARACTER. IF ONLY F IS GIVEN, ELEMENTS ARE REPLACED IN <u>ROW</u> F STARTING WITH THE ENTERED COLUMN. IF BOTH F AND TARE GIVEN, ELEMENTS ARE* REPLA*CED IN THE ENTERED <u>COLUMA</u> STARTING WITH ROW F. IF THE NUMBER OF ELEMENTS ENTERED IS TOO LARGE, AN ERROR MESSAGE IS RETURNED. A VERIFICATION MESSAGE "'ROW CHANGED" OR COLUMN CHANGED" IS RETURNED IF THE COMMAND IS SUCCESSFUL. IF F, T OR THE NUMBER ENTERED IN RESPONSE TO THE PROMPT IS OUT OF RANGE, AN ERROR MESSAGE IS RETURNED.* 

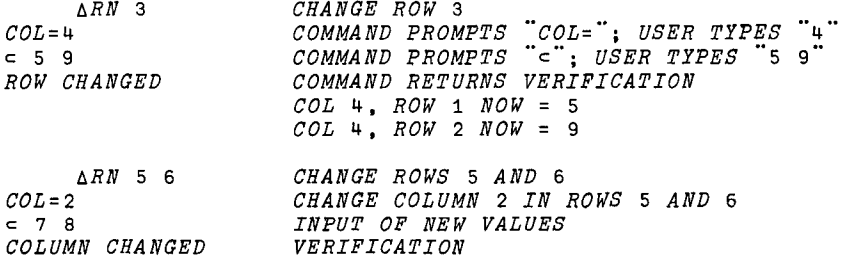

*AH, THE LAST COMMAND OF AEDITOR, ALONG WITH TWO FAIRLY LARGE DATA VARIABLES, IS CONTAINED IN A SEPARATE GROUP, GAEH, AND OCCUPIES ABOUT* iOlO0 *BYTES. IF SPACE IS AVAILABLE, IT IS HELPFUL AS AN AID TO THE NEW USER. THE FORM OF THE HELP COMMAND IS:* 

*AH 'CMND'* 

WHERE "CMND" IS ANY OF THE 21 FULL SET AEDITOR FUNCTIONS. FOR FXAMPLE, AH 'AG' *WILL RETURN A SHORT DESCRIPTION OF THE AG COMMAND, ITS GENERAL SYNTAX AND EXAMPLES.* 

*7. ADDITIONAL INFORMATION* 

*A. AEDITOR DATA OBJECTS* 

*THE DATA ARRAY* "AA'" *IS CREATED BY AE. AS PREVIOUSLY NOTED, IT CONTAINS A COPY OF THE APL FUNCTION OR DATA OBJECT TO BE EDITED. FOUR OTHER DATA OBJECTS ARE CREATED:* 

> AAN **-** *THE NAME OF THE APL OBJECT*  AAT - *THE TYPE OF OBJECT I = APL FUNCTION 2 = CHARACTER ARRAY 3 = NUMERIC MATRIX 4 = NUMERIC VECTOR*  AAS - *INTERNAL SWITCHES USED BY AEDITOR*  AAD **-** *THE CURRENT DELIMITER CHARACTER*

*B. RESTRICTIONS* 

*AEDITOR WILL WORK ON:* 

*APL FUNCTIONS TWO DIMENSIONAL CHARACTER ARRAYS TWO DIMENSIONAL NUMERIC ARRAYS NUMERIC VECTORS* 

*AEDITOR WILL NOT WORK ON:* 

*ARRAYS OF DIMENSION GREATER THAN TWO* 

*AEDITOR WILL WORK ON, BUT NOT PROPERLY RETURN: CHARACTER VECTORS SCALARS* 

*C. AG - ADDITIONAL FUNCTIONS* 

*AG OFFERS THE AEDITOR ADVANCED USER ADDITIONAL FUNCTION OVER THAT DESCRIBED IN CHAPTER 3. THE COMPLETE PARAMETER LIST IS SUMMARIZED BELOW.* 

 $\Delta G$  F [T] [P] [V]

*F ÷~ FROM LINE [T] ~÷ TO LINE*  [P] *~-~ NUMBER OF PHRASE OCCURRENCES TO REPLACE*  [V]  $\leftrightarrow$  *ACTION CODE*; O=INTERACTIVE VERIFY *I=NO VERIFY,LIST 2=N0 VERIFY,NO LIST* 

*D. ARRAY WIDTH EXPANSION MESSAGE* 

*THE MESSAGE WARNING OF IMPENDING ARRAY WIDTH EXPANSION* (AA, AC, AG, AR, *ARC) IS SUPPRESSED WHEN BUILDING A NEW CHARACTER ARRAY, THAT IS, WHENEVER THE USER HAS EXECUTED AB.* 

### *8. PROGRAMMING TIPS*

*SINCE AEDITOR COMMANDS RENUMBER THE WORKAREA WHENEVER LINES ARE DELETED OR ADDED, IT IE ADVISED TO EDIT FROM THE BOTTOM UP. THE AF COMMAND IS VERY USEFUL IN FINDING CURRENT LINE NUMBERS.* 

*A FREQUENTLY ENCOUNTERED SITUATION OCCURS WHEN THE USER I g WORKING ON A FUNCTION CALLED JOE AND HAVING PROBLEMS*:

> *AE 'JOE' WORK ON "'JOE" WITH AC, ETC. AX TRY "'JOE", FIND NEW BUG*

*AT THIS POINT, A COPY OF "'JOE" IS STILL IN* AA, *AVAILABLE TO THE AEDITOR FUNCTIONS; CHANGES MAY BE MADE WITHOUT AN INTERVENING AE.* 

*TNE USER CAN EXTEND THE COMMAND SET BY DEFINING HIS OWN FUNCTIONS AND~OR IMBEDDING EXISTING FUNCTIONS. FOR EXAMPLE, TO CREATE A FUNCTION CALLED "'ALAR F* IT]'" *WHICH LISTS BEFORE REPLACING:* 

> [01 *ALAR I*   $[1]$   $\Delta L$   $I$ [2] *ARI*

# *APPENDIX*

### *COMMAND SUMMARY*

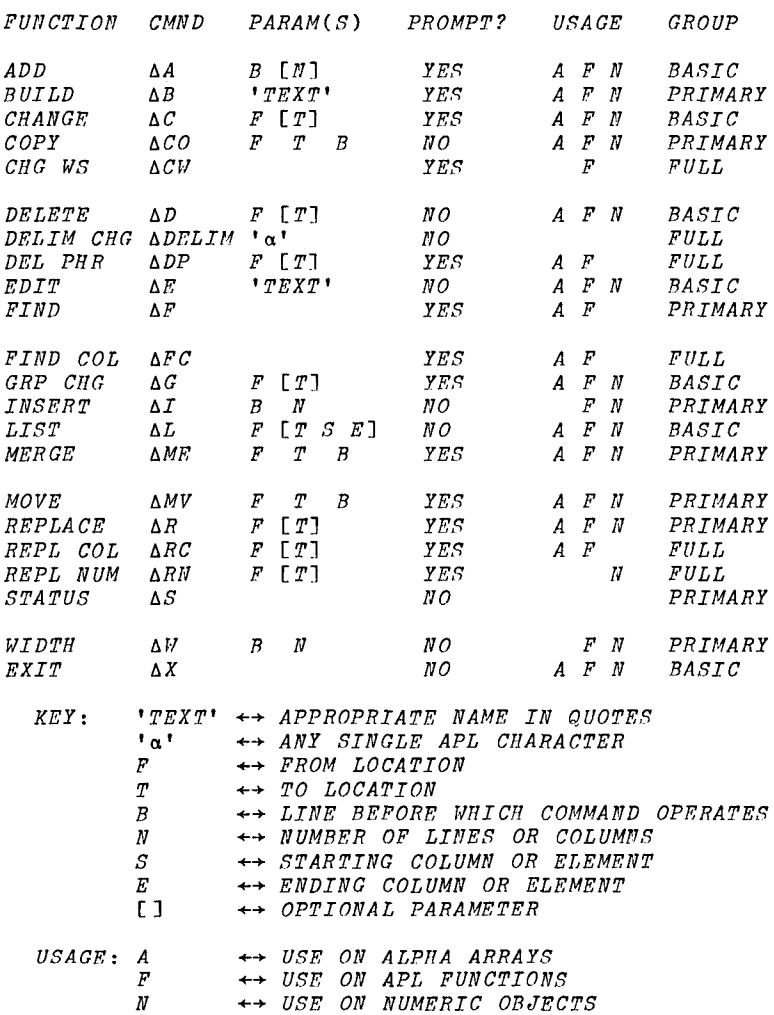